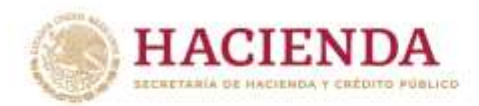

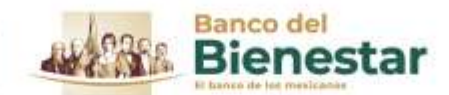

Comunicado 009 Ciudad de México, 22 de mayo de 2023

## **Cajeros automáticos del Banco del Bienestar, diseñados para disponer de efectivo en pocos pasos**

• **Pantalla de inicio, rediseñada para simplificar al máximo consulta de saldo, movimientos o retiros de recursos correspondientes a Programas para el Bienestar**

Con el objetivo de facilitar la experiencia de aquellos cuentahabientes que por primera vez se incorporan a los servicios bancarios y su tecnología, los cajeros automáticos del Banco del Bienestar cuentan con una pantalla de inicio sumamente accesible que permite consultar saldo, movimientos y realizar retiros de efectivo en pocos y sencillos pasos.

"Nuestros usuarios son principalmente beneficiarios de los programas sociales del Gobierno de México, muchos de ellos, adultos mayores que no están acostumbrados al uso de los cajeros y, en otros casos, personas que por primera vez cuentan con servicios bancarios y que enfrentan sus primeros contactos con el cajero automático", explicó Víctor Lamoyi Bocanegra, director general del Banco del Bienestar.

Añadió que, pensando en ellos, la interfaz de usuario de los cajeros automáticos del Banco del Bienestar fue rediseñada para simplificar al máximo los pasos que la persona usuaria sigue para consultar saldo, movimientos o retirar el dinero de su apoyo, beca o pensión. Incluso, dijo, el tamaño de letra y números de la pantalla se determinaron pensado en los problemas de visibilidad que aquejan a muchos de nuestros adultos mayores.

"Facilitar la experiencia del usuario en los cajeros automáticos es una forma de ayudar a que los beneficiarios de los programas sociales se incorporen de manera activa a los servicios financieros", enfatizó el director general del banco de los mexicanos.

## **¿Cómo retirar dinero en los cajeros automáticos del Banco del Bienestar?**

Es realmente sencillo, pues las personas usuarias pueden obtener su dinero en 5 sencillos pasos:

- 1) Insertar tarjeta y teclear su Número de Identificación Personal (NIP)
- 2) Elegir "Retiro de efectivo"
- 3) Definir la cantidad que desea retirar
- 4) Definir si desea imprimir su comprobante de retiro
- 5) Tomar efectivo, recibo y su tarjeta

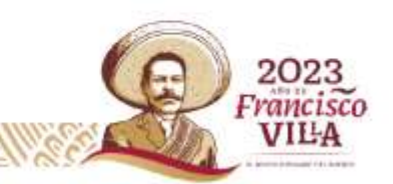

Av. Río de la Magdalena No.115, Tizapán San Ángel, CP. 01090, Álvaro Obregón, CDMX. Tel: 55 5481 3300 www.gob.mx/bancodelbienestar

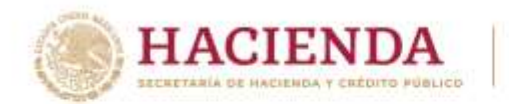

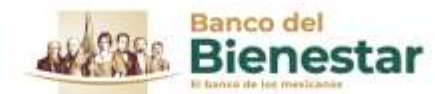

Consulta el Directorio de Sucursales del Banco del Bienestar en: [directoriodesucursales.bancodelbienestar.gob.mx](https://directoriodesucursales.bancodelbienestar.gob.mx/)

Portal electrónico: [gob.mx/bancodelbienestar](file:///C:/Users/jorge.bonilla/Downloads/gob.mx/bancodelbienestar) Twitter: [@bbienestarmx](https://twitter.com/bbienestarmx) Facebook: [Facebook.com/bancobienestar](https://www.facebook.com/bancobienestar) Instagram: [bancobienestar](https://www.instagram.com/bancobienestar/) Tiktok: [BancoDelBienestar](https://www.tiktok.com/@bancodelbienestar)

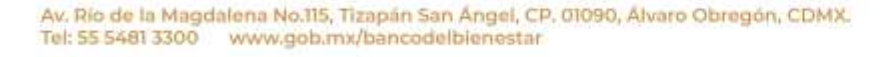

ĕč

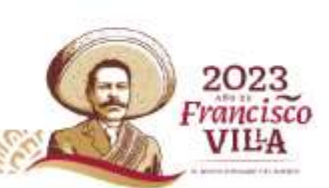